**September 6, 2023**

# **Analyzing an Experiment in R STSCI/INFO/ILRST 3900: Causal Inference**

## **Reminders and Announcements**

- Peer Reviews due Thursday, September 7th by 5pm
	- See Ed Discussion for more instructions and details!
- Office Hours throughout the week (see Syllabus or website)
	- Mayleen: Fridays 9-10am in Rhodes 657 (Room 2) or Zoom
	- Daniel: Thursdays 1-2pm in Uris 302
	- See Ed Discussion for Zoom links/info

# **Agenda for Today**

- Icebreaker
- Analyzing an experiment in R
- Technical/Homework/Peer-Review Questions

## **Get out and Vote Experiment**

- Why do people vote?
- One long-standing theory: People vote due to social norms (civic duty)
- Empirical evidence for this theory was extremely thin
- **• Research Question:** to what extent do social norms cause voter turnout?

#### **Icebreaker How would you design an experiment to test this?**

- **• Research Question:** to what extent do social norms cause voter turnout?
- **•** In groups of 2-3, discuss how you might design a randomized experiment to answer this research question. Think about…
	- **•** What are the possible treatments?
	- **•** What outcomes are you measuring?
	- **•** How do you assign people to different treatments?
	- **•** Are there are any ethical considerations?

# **Get out and Vote Experiment**

**• Research Question:** to what extent do social norms cause voter turnout?

**•** Article: "Social Pressure and Voter Turnout: Evidence from a Large-scale

- 
- Field Experiment" in *American Political Science Review*
- 
- **•** We'll be analyzing their experiment today!

**•** Authors: Alan S. Gerber, Donald P. Green, and Christopher W. Larimer

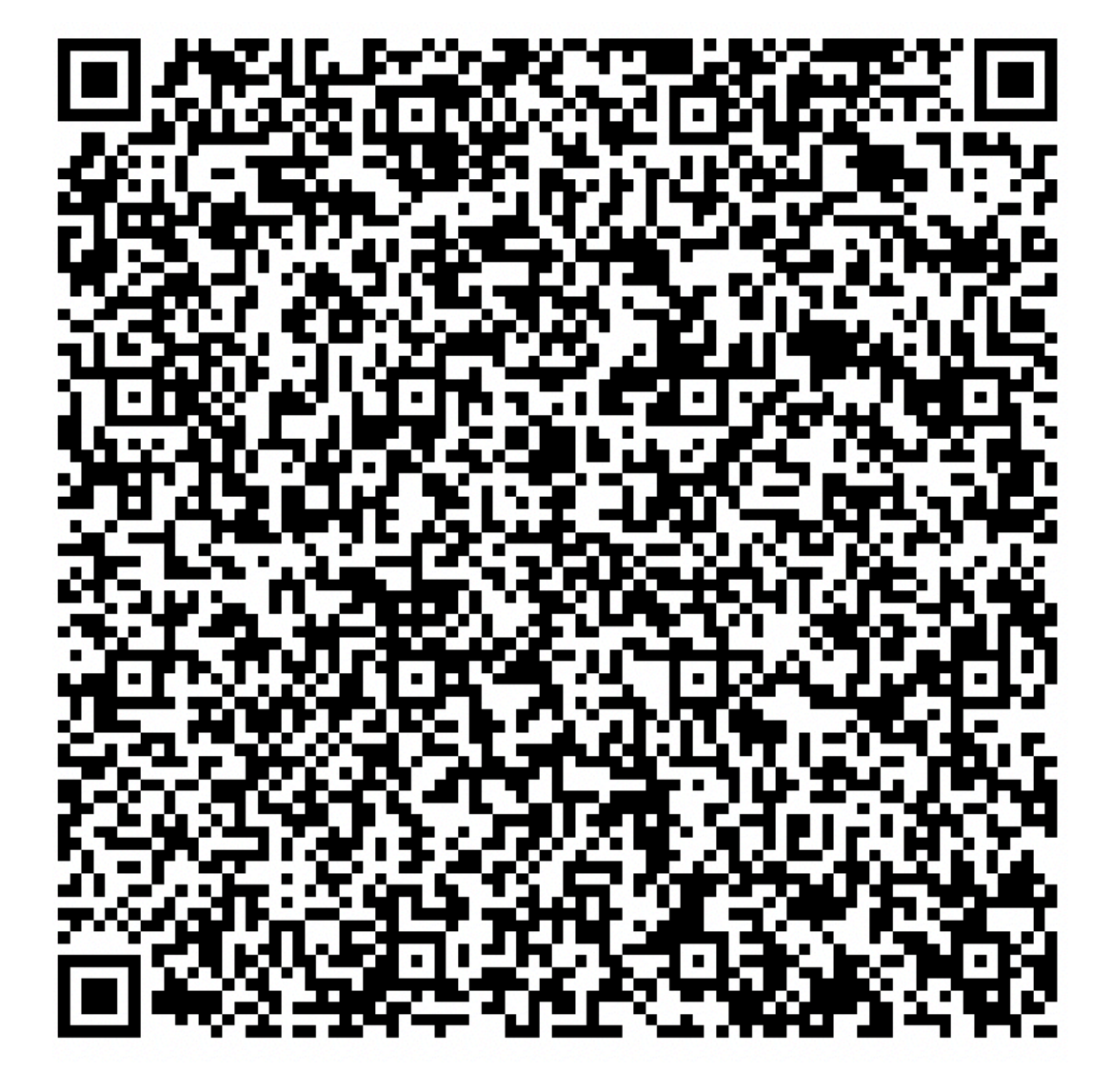

http://tinyurl.com/mut4e9dj

## **Experimental Design**

- Approximately 80k Michigan households were randomly assigned 1 of 4 mailings encouraging them to vote
	- 1. Simply reminded them that voting is a civic duty
	- 2. Told that researchers would be studying their turnout based on public records
	- 3. Received record of voting turnout *within* their household
	- 4. Received record of voting turnout within their household *and* their neighbors' households.
- Third and fourth treatment arms were told that their turnout would be revealed as well

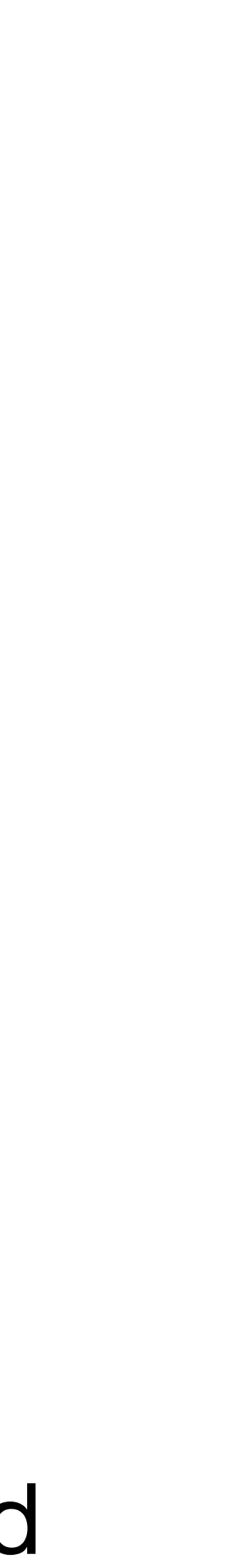

#### **Goal for Today Replicate Something Similar to Tables 1 and 2 from the article**

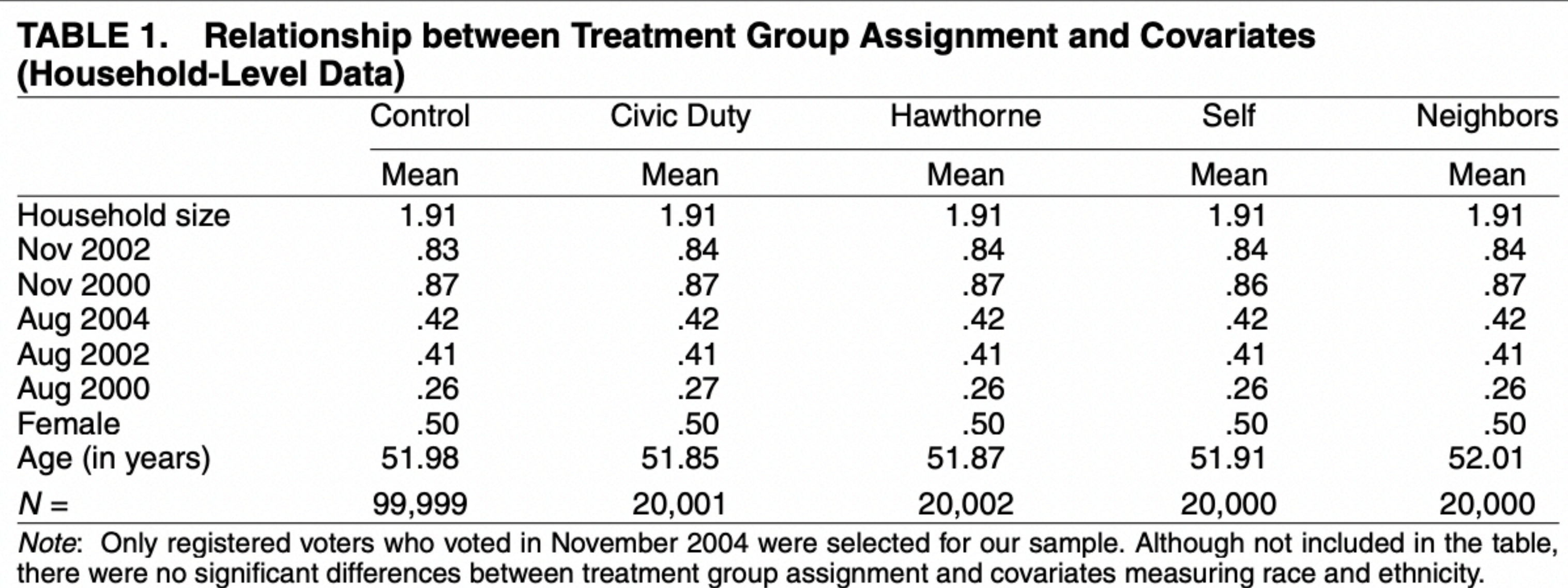

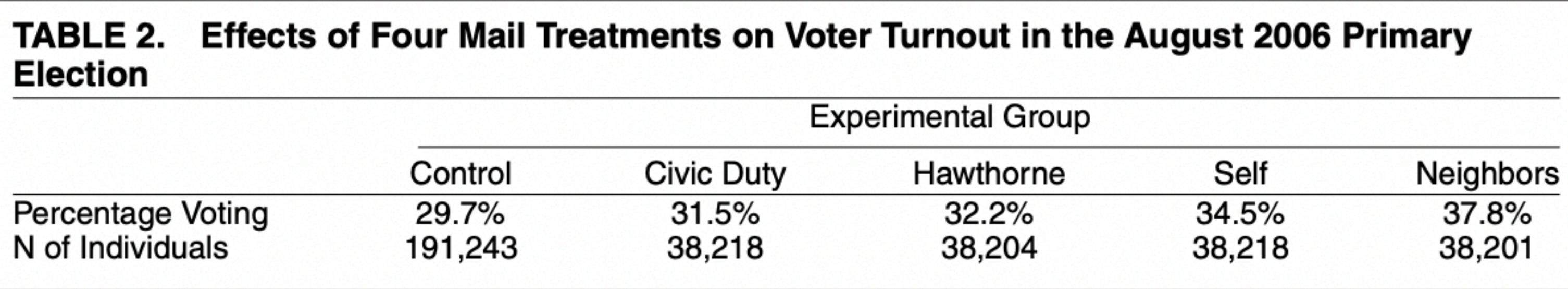

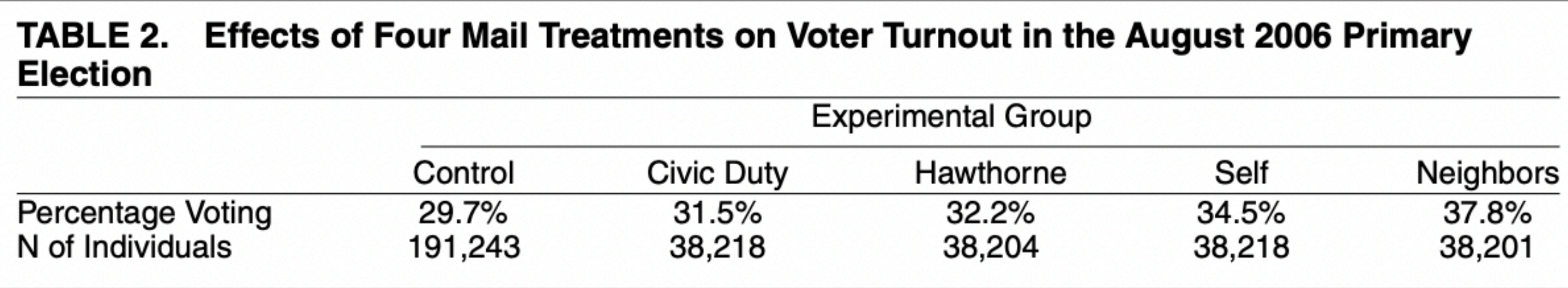

## **Resources for Markdown**

- Hadley Wickham's R for Data Science [Chapter 27](https://r4ds.had.co.nz/r-markdown.html)
- [RMarkdown cheat sheet](https://www.rstudio.com/wp-content/uploads/2015/02/rmarkdown-cheatsheet.pdf) from RStudio
- **[Data Wrangling and Analyses with Tidyverse](https://bookdown.org/content/24942ad6-9ed7-44e9-b214-1ea8ba9f0224/data-wrangling-and-analyses-with-tidyverse.html) by Bookdown**
- [RMarkdown for Scientists](https://rmd4sci.njtierney.com/) by Nicholas Tierney
- If you can't figure out how to do something, try Googling it first!
- Also feel free to ask a classmate or ask me :)
- For homework sets, don't forget about Ed Discussion!

# **Step 1: Download the Markdown File**

- Go to the course website: <https://causal3900.github.io/>
- Navigate to "Discussion 3. Analyzing an experiment in R"
- Download the .Rmd file and open it up on your computer
- Start by running the code in **Section "Necessary packages"** 
	- If you get an error, you may need to **install** the package
	- Hint: Look for the "Tools" tab and click "Install Packages"

# **Step 2: Import and Clean the Data**

- Calculate the ages of everyone in our dataset
- Replace the numeric labels of treatment (0-4) with word labels ("Control", "Civic Duty", "Hawthorne", "Self", and "Neighbors")
- When you run glimpse(gotv), you should see something like this ->

## Rows: 344,084 ## Columns: 17 ## \$ se ## \$ ус ## \$  $g2$ ## \$  $g'$ ## \$  $g2$ ## \$  $p2$ ##  $$ p2$  $##$  \$ p  $##$  \$ t  $\# \#$  \$ C ## \$ vo ## \$ hł ##  $$$  h  $##$  \$ nu ##  $$ p2$ ## ## a

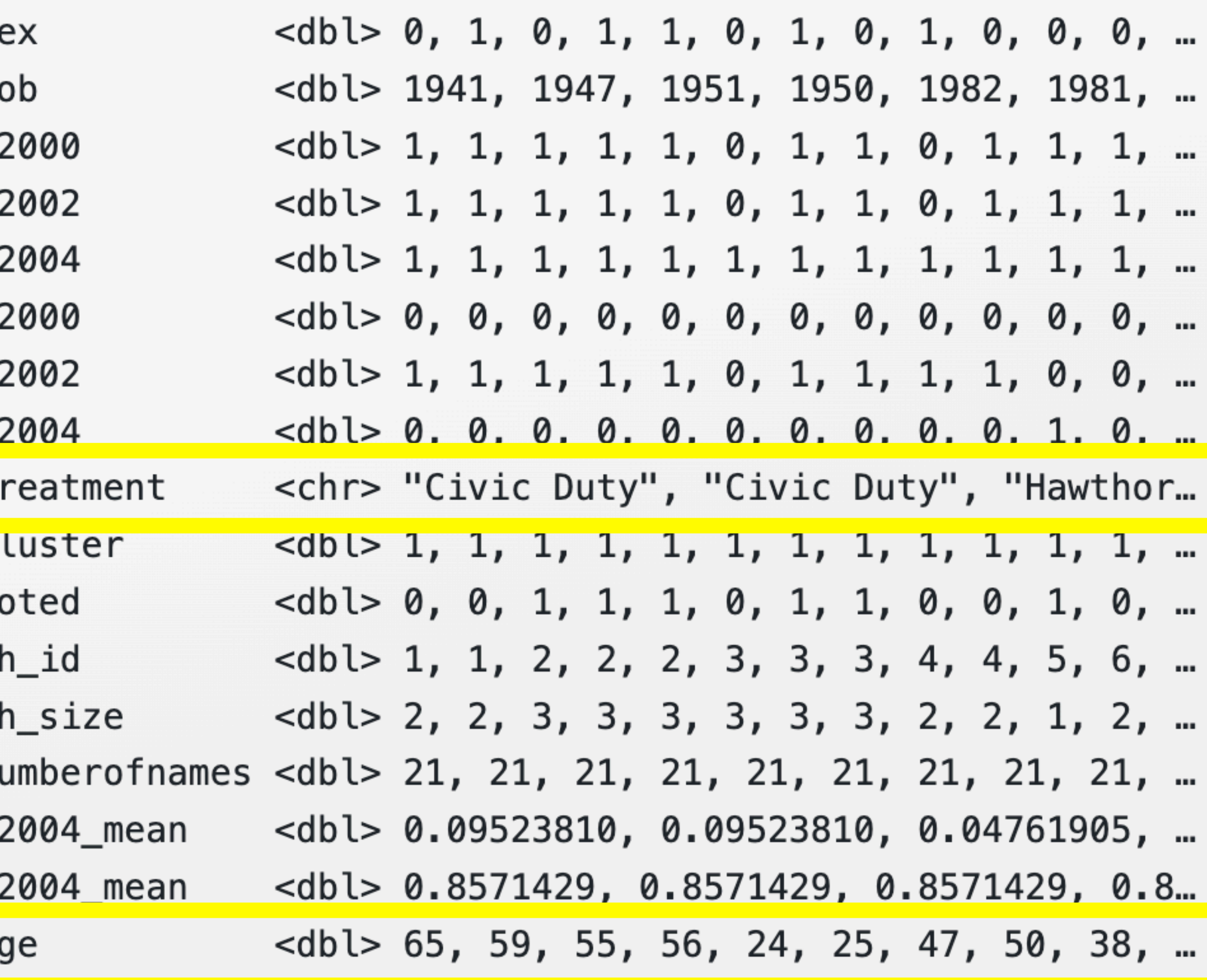

#### **Step 3: Table 1 Is the data balanced on covariates?**

- We want to check that the treatment groups are *balanced on covariates*
- covariates
- Your table should look like this

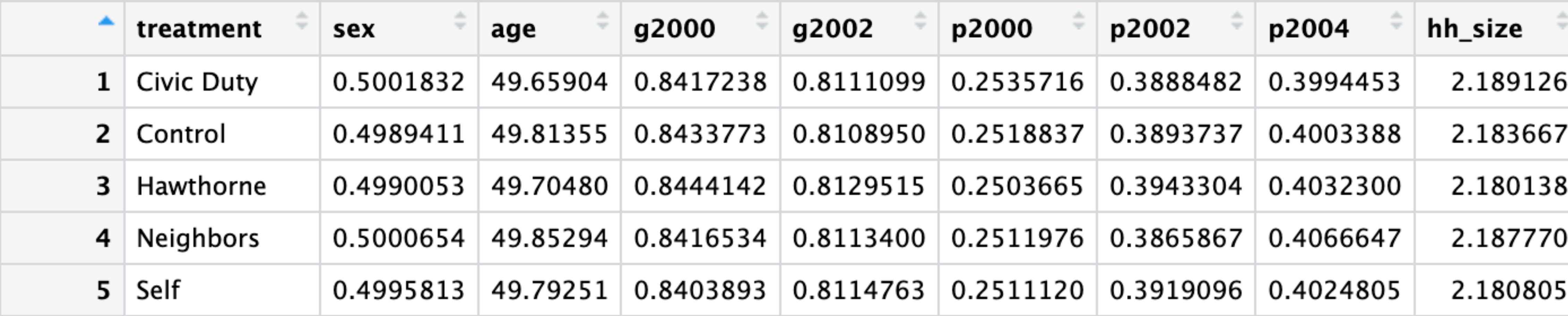

• For each treatment arm/group, calculate the mean for each of the designated

#### **Step 4: Table 2 What are the results of the experiment?**

- For each treatment group, calculate the percent that voted and the total number of individuals in that group
- Your table should look like this

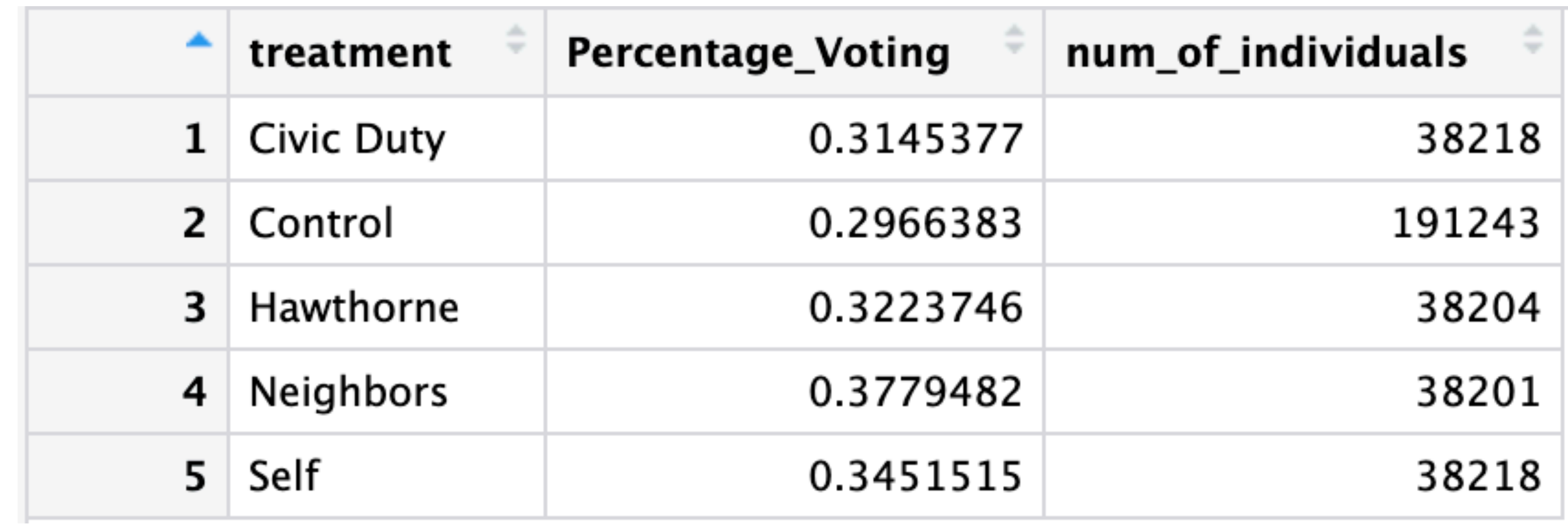